## **Workflow Documentation**

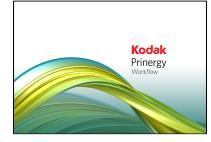

Prinergy Workflow Activity Guide

Additional Activity Guides Prinergy 10.0 Release Notes & User Guide

Prinergy 10.0 System Administration Guides

Prinergy 10.0 Client Guides

Prinergy 10.0 Disaster Recovery/Failover

VPS+ 10.0 Prinergy 9.5 Release Notes & User Guide

Prinergy 9.5 System Administration Guides

Prinergy 9.5 Client Guides

Prinergy 9.5 Disaster Recovery/Failover

VPS+ 9.5 Prinergy 9.0 Release Notes & User Guide

Prinergy 9.0 System Administration Guides

Prinergy 9.0 Client Guides

Prinergy 9.0 Disaster Recovery/Failover

VPS+ 9.0

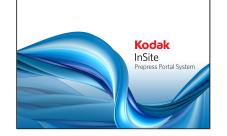

10.0 Documentation

9.5 Documentation

9.2 Documentation

InSite Prepress Portal System Administration Guides (requires Partner Place login)

PressProof System Administration Guides (requires Partner Place login)

Installers and Patches (requires Partner Place login) 10.0 Documentation

9.5 Documentation

9.2 Documentation

InSite Creative Workflow System Administration Guides (requires Partner Place login)

Installers and Patches (requires Partner Place login) 10.0 Documentation

9.5 Documentation

9.2 Documentation

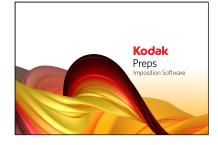

Preps Training

Preps 10.0 Release Notes & User Guide

Preps 9.5 Release Notes & User Guide

Preps 9.0 Release Notes & User Guide

Preps downloads (requires Partner Place login)

Preps troubleshooting items (requires Partner Place login)

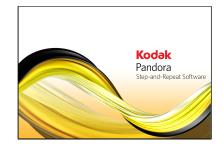

Pandora Training

Pandora 10.0 Documentation

Pandora 9.0 Documentation

Pandora downloads (requires Partner Place login)

Pandora troubleshooting items (requires Partner Place login) PLA 10.0 Documentation

PLA 9.0 Documentation

PRINERGY downloads (requires Partner Place login) Evo Workflow Activity Guide

Evo 10.0 Release Notes, User Guide & Admin Guide

Evo 9.0 Release Notes, User Guide & Admin Guide

Evo 8.2 Release Notes, User Guide & Admin Guide

Links to downloads and other documents (requires Partner Place login) Business Link 10.0 Release Notes and System Administration Guide

Business Link 8.2 Release Notes and System Administration Guide

Business Link 8.0 Release Notes and System Administration Guide

Links to downloads, troubleshooting, and other documents (requires Partner Place login) Prinergy Tools 2.70 Release Notes, User Guide, and Activity Guide

Prinergy Tools 2.60 Release Notes, User Guide, and Activity Guide

Prinergy Tools 2.10 Release Notes, User Guide, and Activity Guide

## Installers and Patches

(requires Partner Place login)

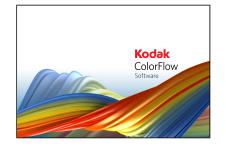

**ColorFlow Training** 

ColorFlow 10.0 Release Notes & User Guide

ColorFlow 9.5 Release Notes & User Guide

ColorFlow 9.0 Release Notes & User Guide

PLA downloads (requires Partner Place login)

PLA troubleshooting (requires Partner Place login)

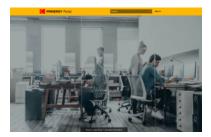

Kodak PRINERGY Portal

Kodak PRINERGY Access

Kodak Managed Services

Kodak Software Subscription Service Agreement and Terms of Use

## KODAK PRINERGY Hybrid Cloud Solution

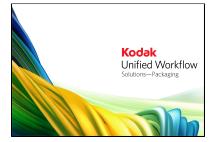

MPI 10.1 Release Notes, User Guides, Activity Guide, & Additional Documents

MPI 10.0 Release Notes, User Guides, Activity Guide, & Additional Documents

MPI 8.5 Release Notes, User Guides, Activity Guide, & Additional Documents

MPI 8.4 Release Notes, User Guides, Activity Guide, & Additional Documents

MPI 8.3 Release Notes, User Guides, Activity Guide, & Additional Documents

MPI downloads (requires Partner Place login)

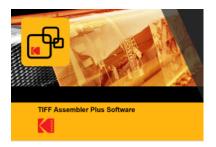

Version 4.2.1 release notes, user guide, and ACM activity guide

Version 4.2 release notes, user guide, and ACM activity guide

Version 4.1 release notes, user guide, and ACM activity guide